# **Rethinking Gluster Management using k8s**

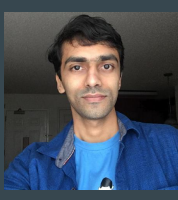

#### Aravinda VK

Principal Software Engineer, Red Hat

Co-maintainer for many of the Gluster components. Like Geo-replication, EventsAPI, Glusterfind, Changelog, etc.

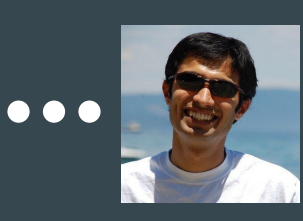

#### Amar Tumballi

Founding engineering member of Gluster project.

Consultant, Maintainer @ Gluster.org

Gluster Meetup - 25th Sep, 2019

### How many of you know

- Kubernetes ?
- CSI ?
- GlusterFS ?

## GlusterFS

Free and open source,

Scalable,

Network filesystem.

Software defined storage (SDS).

Started in 2006.

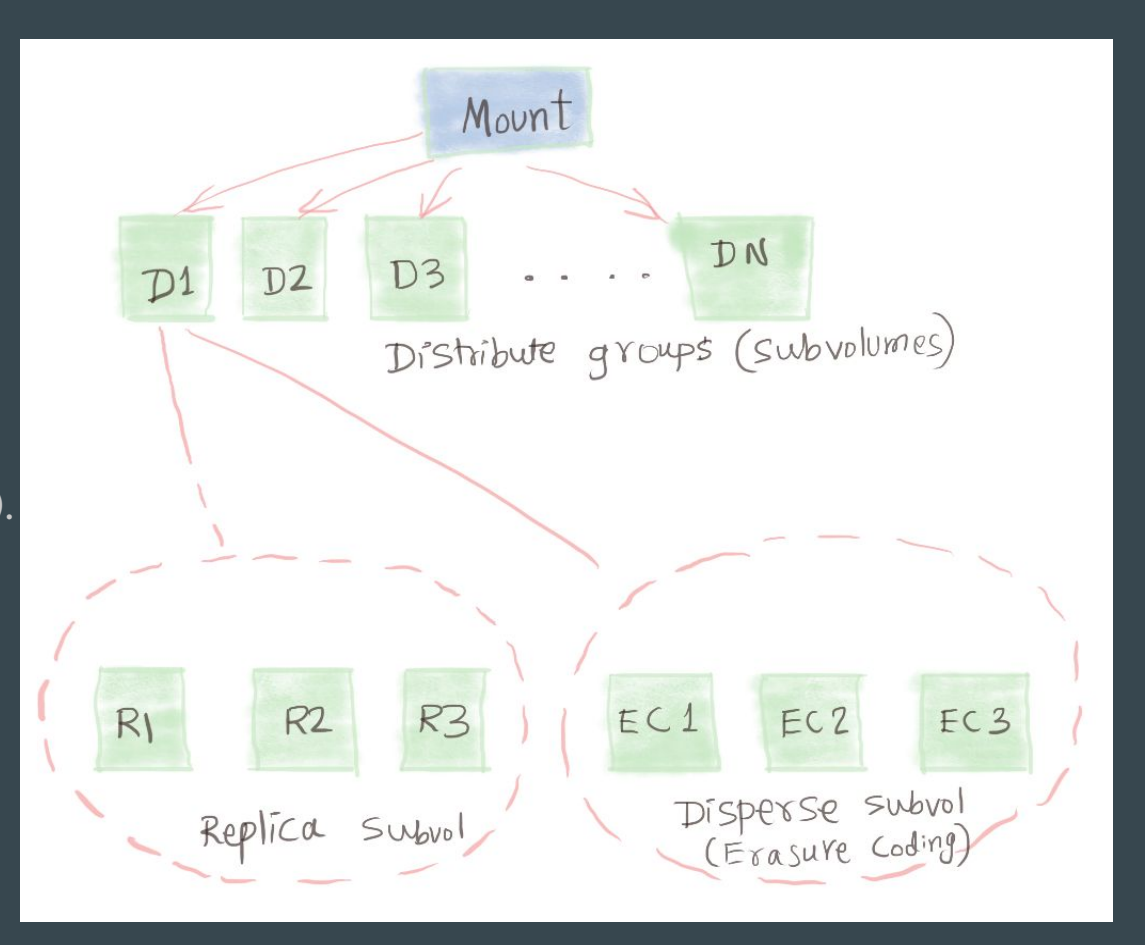

## **GlusterD**

Management daemon for GlusterFS

- Clustering
- Volume Management
- Brick processes management
- Portmap for bricks
- Manages the services(Brick, Self-heal, Rebalance etc)
- Volfile for Bricks , Self heal etc
- Managing Quota, Snapshot, Geo-replication and others

## **Cluster**

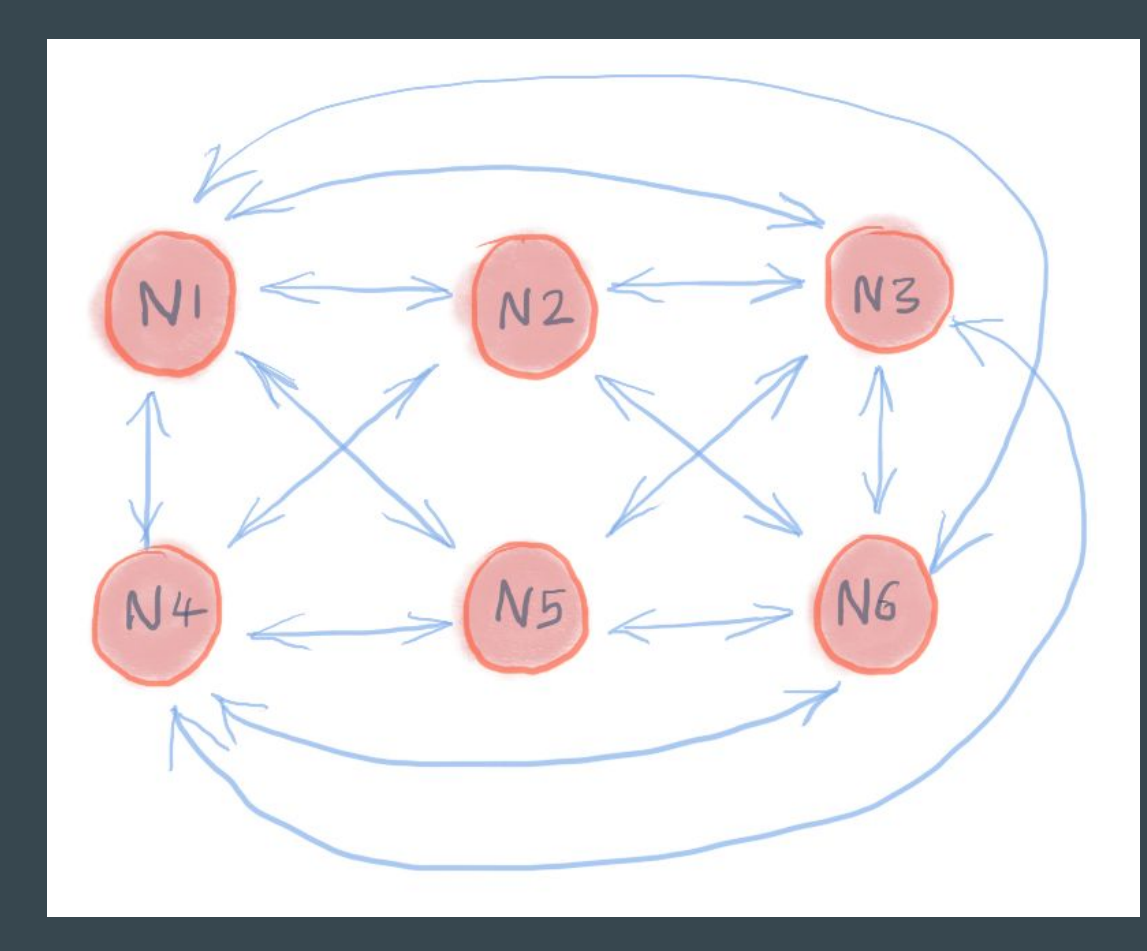

**Ports** 

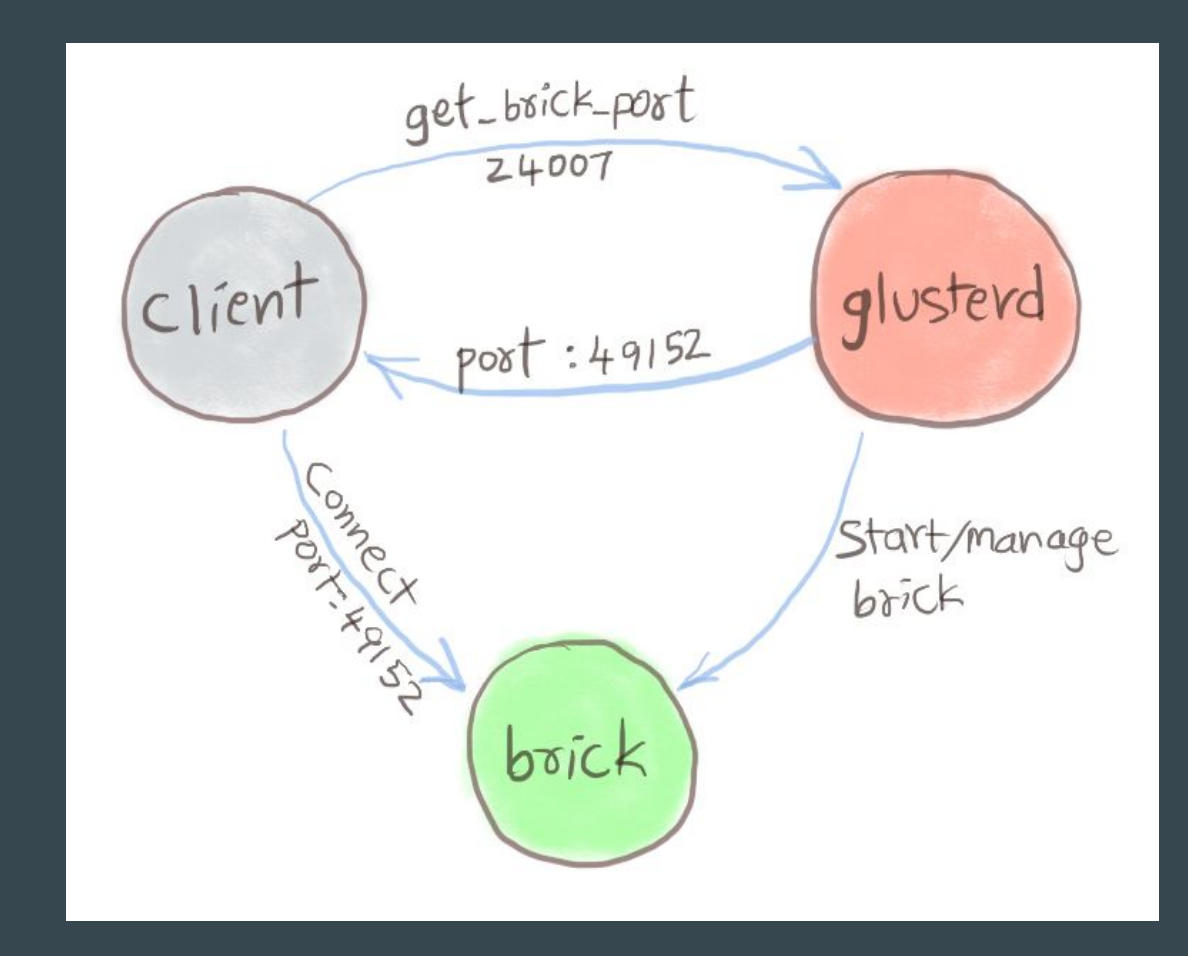

## Processes in a Container

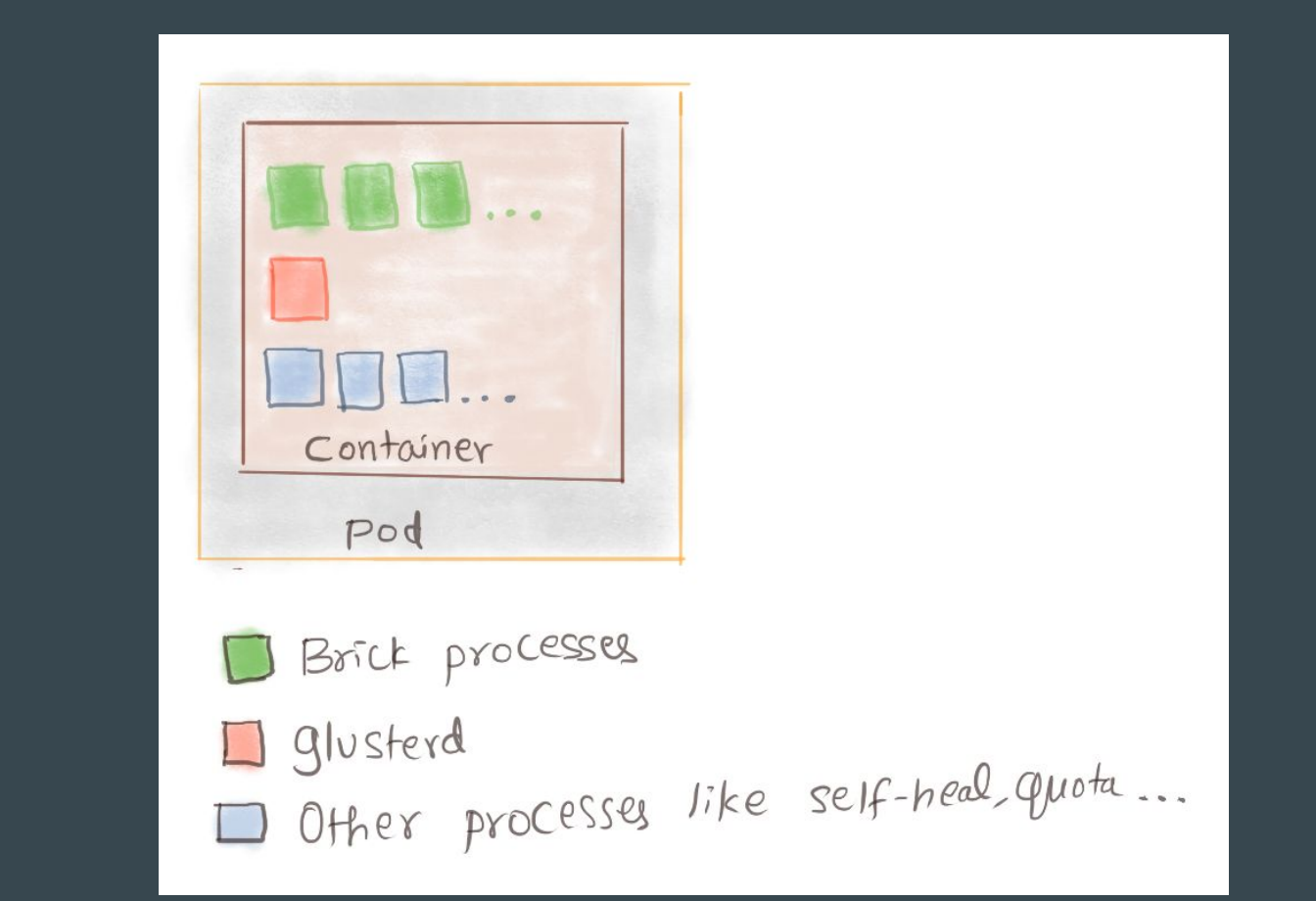

## Why change when it is working?

- Too many layers, hard to debug.
- Duplication of task is bad, and can cause in-consistency.
- K8s can provide added infrastructure like process management, cluster authentication, monitoring and centralized logging.
- Running more than one process in a container defeats the purpose of microservices.
- Currently, no ideal solution with Gluster for storage in  $k8s$ :

## Kubernetes Operator is new Glusterd!

## Introducing KaDalu project

- KaDalu in Kannada language means Ocean
- <https://github.com/kadalu/kadalu>
- Easy to install on an already running kubernetes cluster using Kadalu Operator.
- Best way to export your existing storage arrays into k8s ecosystem.
- Two steps to get storage setup complete.

```
$ kubectl create -f kadalu-operator.yaml #<- no change required for this file
$ kubectl create -f kadalu-storage.yaml #<- add your storage type and host:device details 
     here
```
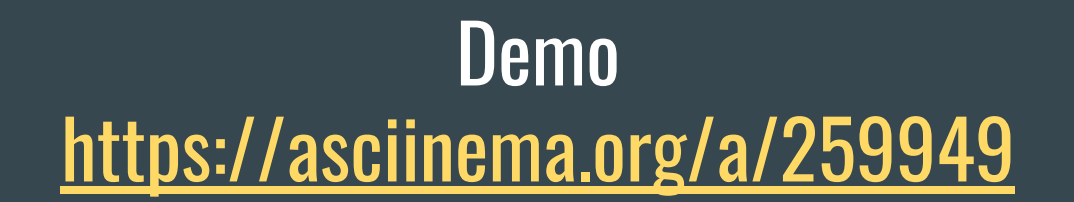

## **Architecture**

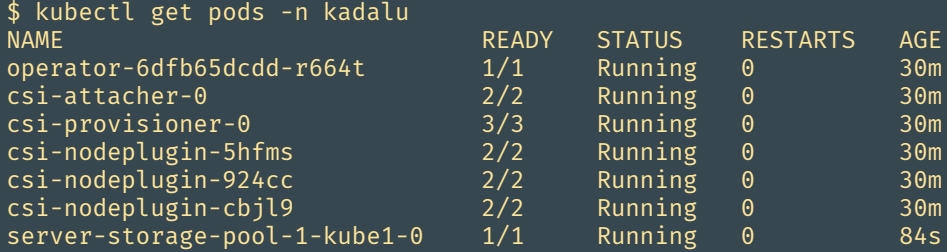

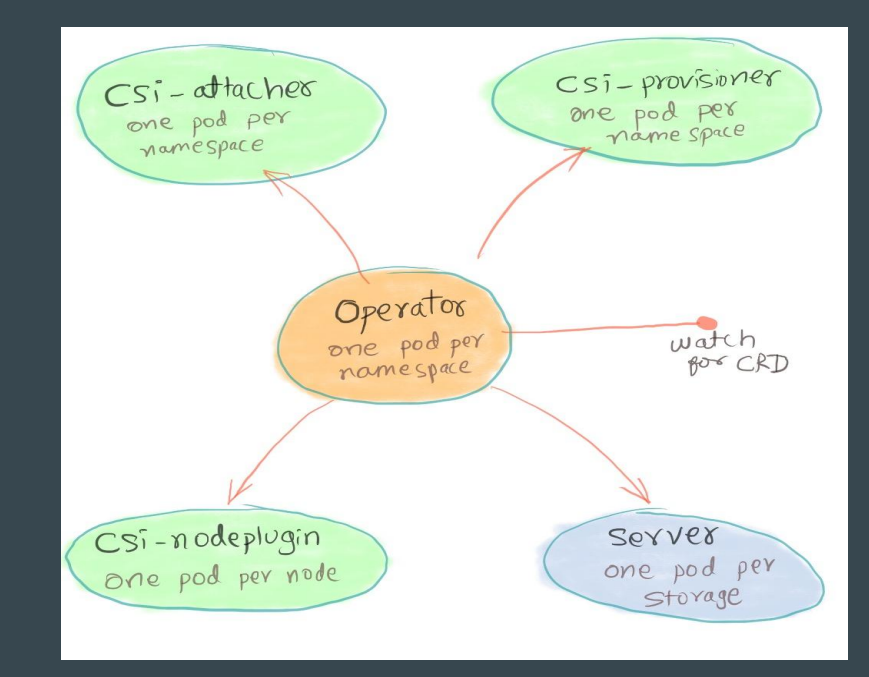

## Portmap : No more required

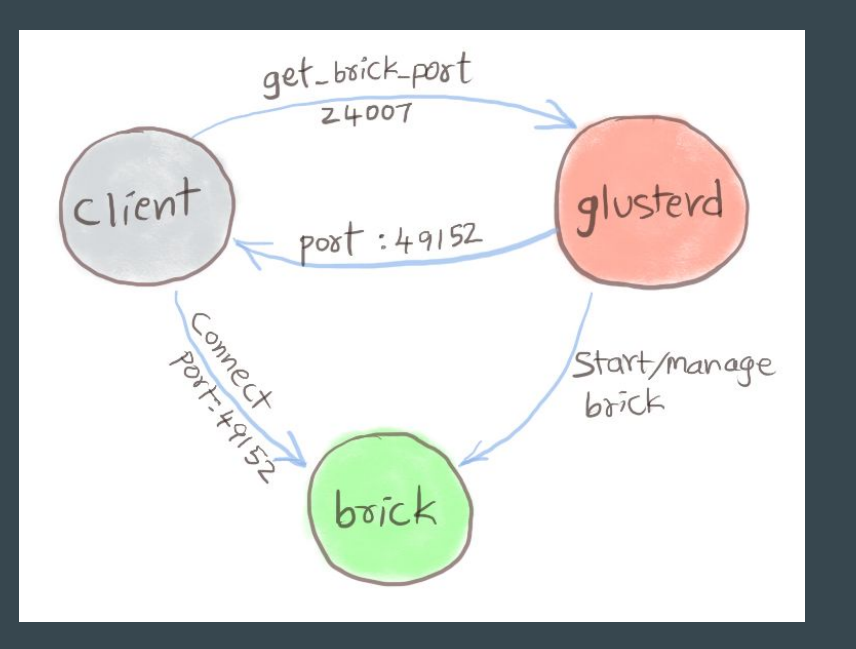

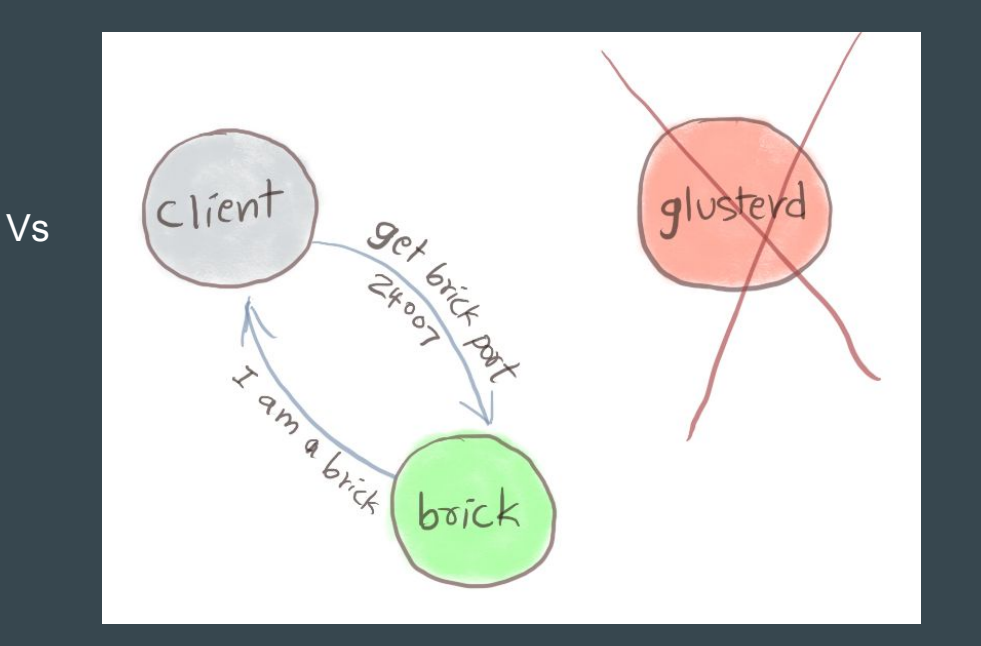

## Volfile: Not a glusterd job anymore

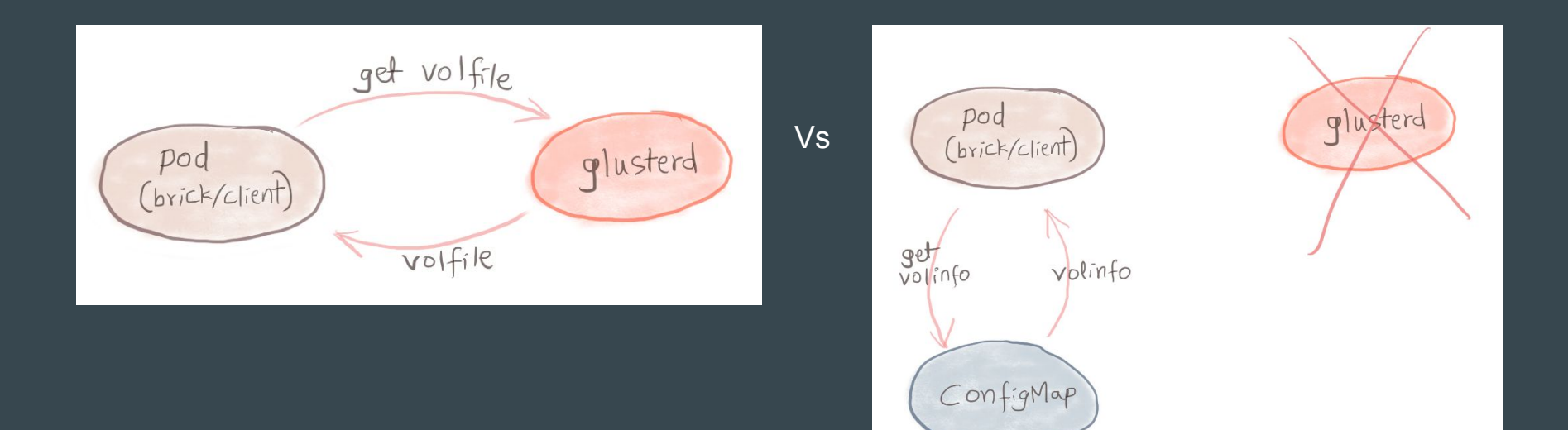

## KaDalu- Operator for GlusterFS in k8s

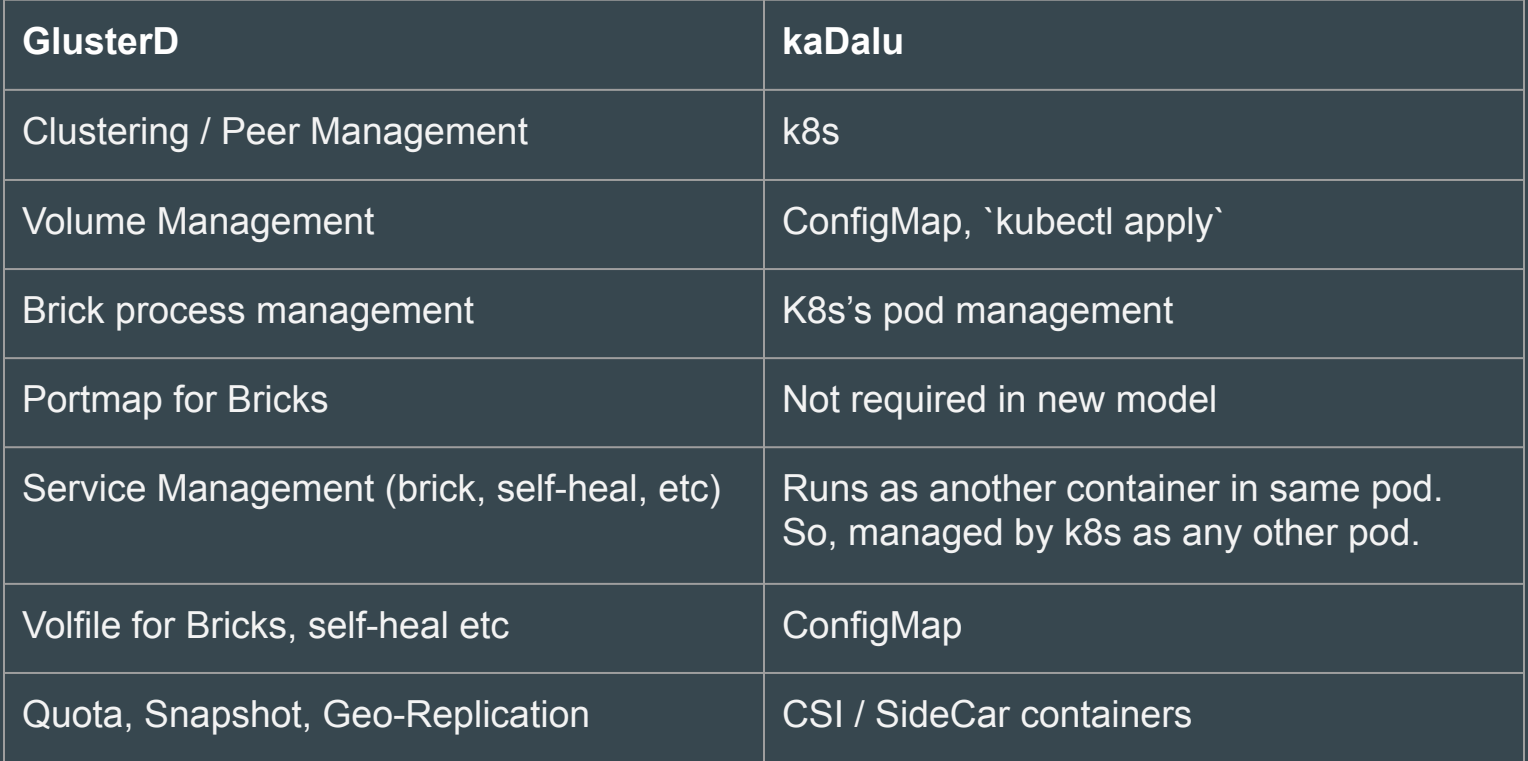

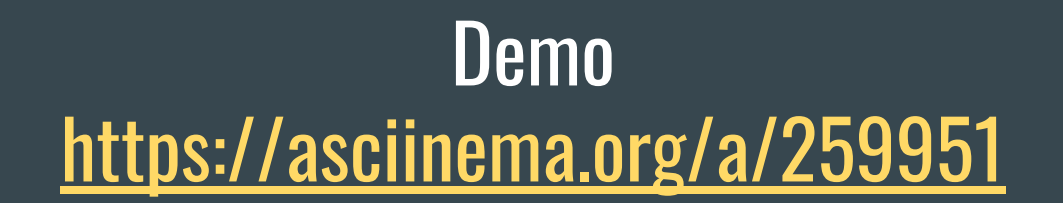

### More on Internals

- Fixed Templates, instead of volgen depending on volume 'create'.
- Quota is set directly on backend from a sidecar container.
- Self-heal daemon runs as sidecar container
- A single Gluster volume provides multiple PVs.

## Questions?

- Install and test it with different configs.
- Provide a github star
- Help enhance CI/CD
- Contribute documentation and code to project
- File Issues @ <https://github.com/kadalu/kadalu/issues>
- Contribute to Gluster project to make it simpler for this use-case.

Aravinda VK [@aravindavk](http://twitter.com/@aravindavk) Amar Tumballi [@tumballi](http://twitter.com/@tumballi)